Projekt SR-3

## Ubungsprogramm Newton-Algorithmus ¨

Stand: 16. Oktober 2023, 10:38 Betreuer des Projektes: Stefan Rosenberger, stefan.rosenberger@uni-graz.at Konsultationen zum Projekt: nach Terminvereinbarung (E-mail)

## Ubungsprogramm um den Newton-Algorithmus darzustellen ¨ :

Der Newton-Algorithmus war vor der Zentralmatura<sup>[1](#page-0-0)</sup> ein Musterbeispiel bei der Matura. Der Algorithmus ist eine effiziente Methode um die Nullstellen von Funktionen zu finden. Sei  $f \in C^1(\mathbb{R})$  eine reelle differenzierbare Funktion. Die Folge

$$
x_{n+1} = x_n - \frac{f(x_n)}{f'(x_n)}
$$

definiert den Newton-Algorithmus.

Die Idee des Newton-Algorithmus ist es, dass an jeder Stelle  $x_n$  die Tangente an  $f(x_n)$  gelegt wird, und die Nullstelle der Tangente der nächste Iterations-Punkt ist. Vorgehen:

- Initialisieren Sie eine symbolische Variable x und eine Funktion (z.B.:  $f(x) = e^{-x^2} \frac{x}{4}$ ).
- Bestimmen Sie die Ableitung von f und definieren Sie einen Startwert  $x_0$  (z.B.:  $x_0 = 2, 5$ ).
- Berechnen Sie nun die Folgenglieder iterativ. Wählen Sie hierfür ein passendes Abbruchkriterium  $(z.B.: |x_{n+1} - x_n| < \varepsilon$  mit geeignetem  $\varepsilon$ ).<sup>[2](#page-0-1)</sup>
- Stellen Sie nun die Folge iterativ dar. Zeichnen Sie dazu die Tangente an  $f(x_n)$ .
- Markieren Sie nun die Nullstelle der Tangente als nächsten Iterationspunkt.
- Eine mögliche Darstellung kann folgende Form haben.

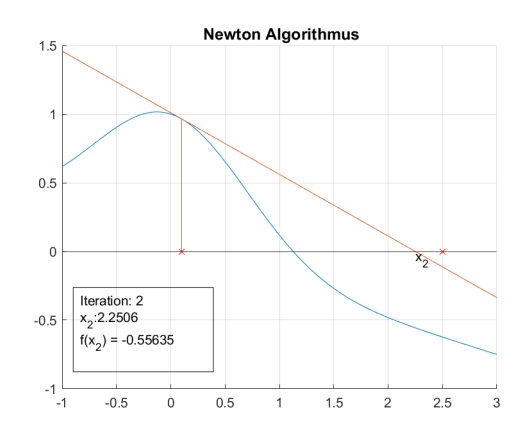

• Wählen Sie einen Startpunkt, mit dem der Newton-Algorithmus ein Problem hat! Erklären Sie das Problem!

<span id="page-0-0"></span><sup>&</sup>lt;sup>1</sup>Er wird teilweise in HTL's noch gelehrt, und inbesondere ist dieser ein Kandidat, welcher wieder in das Repertoire der Matura mitaufgenommen werden kann.

<span id="page-0-1"></span><sup>&</sup>lt;sup>2</sup>Hinweis: Wenn Sie in Ihrem Algorithmus die neu berechneten Werte  $x_{n+1}$  mit eval approximieren lassen wird Matlab markant schneller! Warum ist das so? Versuchen Sie eine Erklärung zu formulieren, welche auch für einen Schüler nachvollziehbar ist!

Bonuspunkte:

• Verallgemeinerns Sie Ihr Programm so, dass der Algorithmus in eine Matlab-Funktion ausgelagert ist, und Sie das Programm wiederholt für verschiedene Funktionen  $f$  ausführen können.

Hinweise: syms, diff, pause, delete